# **GIBIDI GIAU01600/DOMINO**

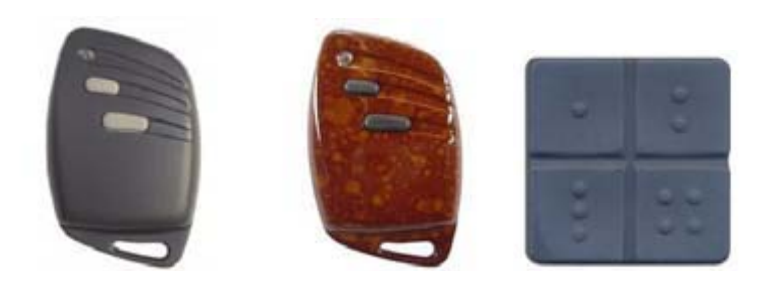

#### INSTRUCCIONES RECEPTOR exterior MONO/BI CANAL AU01760 AU01750

Los receptores AU01760 (monocanal) y AU01750 (bicanal) están predispuestos para aprender automáticamente los códigos de los transmisores tanto de DIP como Rolling-Code (el primer código aprendido determina si este receptor aprenderá códigos DIP o Rolling-code).

#### **INSTALACION**

Después de haber posicionado el receptor externo modAU01750-AU01760..en la posición más apropiada para la recepción de la señal radio, conectar a los bornes: la alimentación teniendo cuidado con las polaridades (si CC) y al valor de la tensión (si es 12V cerrar jumper W1), la antena teniendo cuidado con el polo caliente(8) y con la precinta(9) y conectar los bornes de las salidas relé teniendo cuidado con el canal 1 de la salida NA(4) (normalmente abierto) o NC(3) (normalmente cerrado).

#### APRENDIZAJE DE LOS CÓDIGOS:

Al alimentar por primera vez el receptor, el led rojo se enciende para indicar que el receptor se encuentra listo para el aprendizaje de un mando a distancia (con código DIP o Rolling-code, indistintamente, con reconocimiento automático del tipo). Luego, pulsar una de las teclas de un transmisor (1-2-3 o 4). Una vez se ha aprendido el código, el receptor transmite un código a la centralita. Sin volver a pulsar la tecla CH1, es posible aprender más mandos a distancia de la misma familia uno detrás del otro.

Tras el aprendizaje del último mando a distancia, se debe esperar que el led se apague (aproximadamente 6 segundos) para que indique que el sistema ha efectuado el aprendizaje tx y se encuentra listo para su funcionamiento normal.

ATENCIÓN: tras haber aprendido el primer código el sistema sólo aceptara esa familia de códigos (si el primero es Rolling todos los demás deben ser Rolling). Si la memorización sólo concierne únicamente a los transmisores Dip-Switch, basta aprender un único mando a distancia.

BORRADO de la MEMORIA: en caso de error o cuando se deben borrar totalmente los códigos hay que pulsar la tecla CH1 (el led rojo se enciende) y hay que mantenerlo pulsado hasta que el led se apague de nuevo. Al soltar la tecla el led parpadea (que indica memoria vacía) y luego se vuelve a encender indicando que el sistema se encuentra listo para aprender nuevamente un mando a distancia (con código DIP o Rolling indistintamente). En la versión bicanal (AU01750) haciendo aprender el 1º tecla del mando a distancia (que se posiciona en el canal 1) el sistema aprende automáticamente la 2° tecla del mando a distancia (que se posiciona en el canal 2). Si se aprende en el canal 1 la tecla 2 del mando a distancia, al pulsar esta tecla se abrirán los dos canales.

#### APRENDIZAJE DE MANDOS A DISTANCIA SIN ACCEDER A LA CENTRALITA: Mediante la presión simultánea de las teclas 1 y 2:

Una vez que el sistema ha aprendido un mando a distancia de forma manual (pulsando la tecla CH1) es posible habilitar el aprendizaje de otros mandos a distancia de la misma familia, accionando al mismo tiempo las teclas 1y 2 del trasmisor que ya ha aprendido los mandos durante 5 segundos; luego al pulsar la tecla de un mando a distancia nuevo se efectúa el autoaprendizaje. Esta operación se comprueba gracias al hecho de que el aprendizaje hace mover la cancela.

## **ACTIVACIÓN A DISTANCIA**

Pulsar al mismo tiempo los dos canales de un emisor que ya funciona durante 5 seg.

Pulsar el canal del emisor nuevo que queremos activar.

Si se ha hecho correctamente, la cancela se abrirá.

### **APRENDIZAJE DE CODIGOS**

Al alimentar por primera vez el receptor, el LED rojo se enciende para indicar que el receptor está listo para el aprendizaje de un emisor a distancia.

Luego pulsar una de las teclas del emisor que queremos activar.

Una vez ha aprendido el código, el receptor transmite un código a la centralita. Sin volver a pulsar la tecla CH 1, es posible aprender más emisores nuevos uno detrás de otro.

Después de pulsar el ultimo emisor, en unos 6 seg. se apaga el LED indicando que la programación ha terminado.